# Package 'forestControl'

November 18, 2019

Type Package

Title Approximate False Positive Rate Control in Selection Frequency for Random Forest

Version 0.2.1

Date 2019-11-18

Description Approximate false positive rate control in selection frequency for random forest using the methods described by Ender Konukoglu and Melanie Ganz (2014) <arXiv:1410.2838>. Methods for calculating the selection frequency threshold at false positive rates and selection frequency false positive rate feature selection.

Imports Rcpp, purrr, tibble, magrittr, dplyr

Suggests testthat, randomForest, ranger, parsnip

License MIT + file LICENSE

Encoding UTF-8

LazyData true

URL <https://github.com/aberHRML/forestControl>

BugReports <https://github.com/aberHRML/forestControl/issues>

RoxygenNote 6.0.1

LinkingTo Rcpp

NeedsCompilation yes

Author Tom Wilson [aut, cre] (<https://orcid.org/0000-0003-3112-4682>), Jasen Finch [aut]

Maintainer Tom Wilson <tpw2@aber.ac.uk>

Repository CRAN

Date/Publication 2019-11-18 10:40:02 UTC

# <span id="page-1-0"></span>R topics documented:

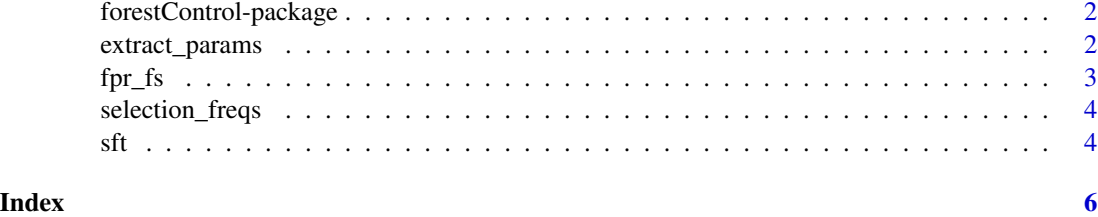

forestControl-package *False Positive Rate Control in Selection Frequency for Random Forest*

#### Description

This package is an implementation of the methods described by Ender Konukoglu and Melanie Ganz in *Konukoglu, E. and Ganz, M., 2014. Approximate false positive rate control in selection frequency for random forest. arXiv preprint arXiv:1410.2838* [https://arxiv.org/abs/1410.](https://arxiv.org/abs/1410.2838) [2838](https://arxiv.org/abs/1410.2838).

extract\_params *Extract forest parameters*

#### Description

For a randomForest or ranger classification object, extract the parameters needed to calculate an approximate selection frequency threshold

#### Usage

extract\_params(x)

#### Arguments

x a randomForest or ranger object

#### Value

a list of four elements

- Fn The number of features considered at each internal node (mtry)
- Ft The total number of features in the data set
- K The average number of binary tests/internal nodes across the enitre forest
- Tr The total number of trees in the forest

#### <span id="page-2-0"></span> $fpr\_fs$  3

#### Author(s)

Tom Wilson <tpw2@aber.ac.uk>

#### Examples

```
library(randomForest)
data(iris)
iris.rf <- randomForest(iris[,-5], iris[,5], forest = TRUE)
iris.params <- extract_params(iris.rf)
print(iris.params)
```
### fpr\_fs *False Postivie Rate Feature Selection*

#### Description

Calculate the False Positive Rate (FPR) for each feature using it's selection frequency

#### Usage

 $for_fs(x)$ 

#### Arguments

x a randomForest or ranger object

#### Value

a tibble of selection frequencies and their false positive rate

#### Author(s)

Jasen Finch <jsf9@aber.ac.uk>

#### Examples

```
library(randomForest)
data(iris)
iris.rf <- randomForest(iris[,-5], iris[,5], forest = TRUE)
iris.features <- fpr_fs(iris.rf)
print(iris.features)
```
<span id="page-3-0"></span>

#### Description

Extract variable selection frequencies from randomForest and ranger model objects

#### Usage

```
selection_freqs(x)
```
#### Arguments

x a randomForest or ranger object

#### Value

tibble of variable selection frequencies

#### Examples

```
library(randomForest)
data(iris)
iris.rf <- randomForest(iris[,-5], iris[,5], forest = TRUE)
iris.freqs <- selection_freqs(iris.rf)
print(iris.freqs)
```
sft *Selection Frequency Threshold*

#### Description

Determine the selecton frequency threshold of a model at a specified false positive rate

#### Usage

sft(x, alpha)

#### Arguments

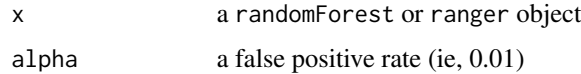

## Value

a list of two elements

- sft Tthe selection frequency threshold
- probs\_atsft The esimated false positive rate

#### Author(s)

Tom Wilson <tpw2@aber.ac.uk>

#### Examples

```
library(randomForest)
data(iris)
iris.rf <- randomForest(iris[,-5], iris[,5], forest = TRUE)
# For a false positive rate of 1%
iris.sft <- sft(iris.rf, 0.01)
print(iris.sft)
# To iterate through a range of alpha values
alpha <- c(0.01,0.05, 0.1,0.15,0.2, 0.25)
threshold <- NULL
for(i in seq_along(alpha)){
   threshold[i] <- sft(iris.rf, alpha[i])$sft
}
plot(alpha, threshold, type = 'b')
```
# <span id="page-5-0"></span>Index

extract\_params, [2](#page-1-0)

forestControl-package, [2](#page-1-0)  $fpr_f s, 3$  $fpr_f s, 3$ 

selection\_freqs, [4](#page-3-0) sft, [4](#page-3-0)